## Calendario para 2015 con números de semana [TIMESLES.COM](https://timesles.com)

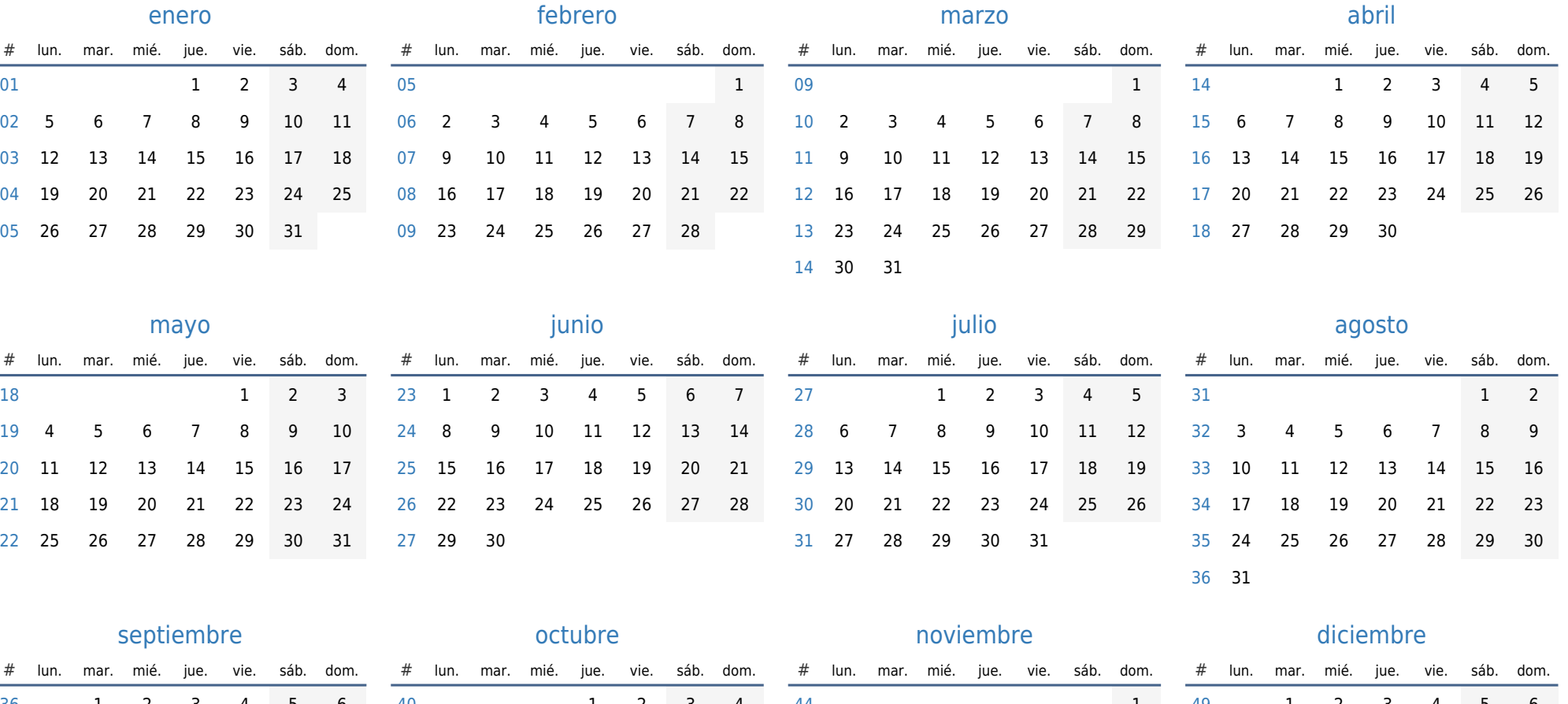

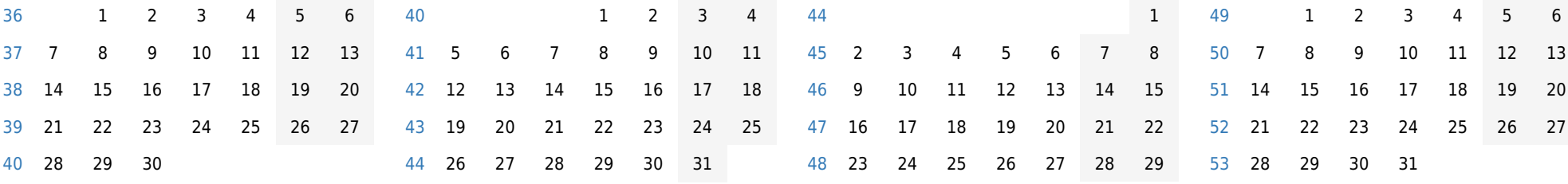

30